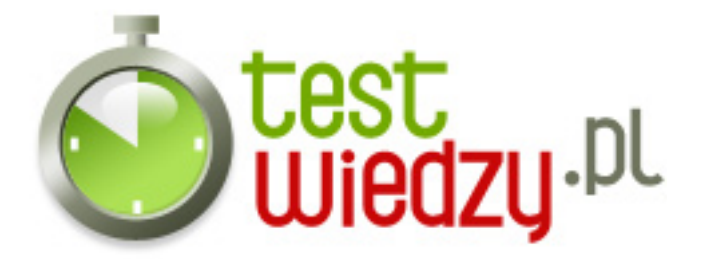

## **HTML**

Kluczowe pytania dotyczące HTMLa

## Poziom trudności: Średni

- 1. Jakim poleceniem wprowadza sie pływające ramki?
	- $\circ$  A  $\le$  frame  $>$
	- $\circ$  B  $\lt$ table $\gt$
	- $\circ$  C  $<$ body>
	- $\circ$  D  $\leq$ iframe $>$
- 2. Co mozna uzyskac dzieki poleceniu & quot; background & quot; ?
	- A kolorową czcionkę
	- B obiekt embed
	- C tło obrazkowe
	- D obrazek
- 3. Polecenie <hr> wprowadza:
	- A obrazek
	- $\circ$  B pogrubiona czcionkę
	- C linię
	- $\circ$  D link

4. Co sie dzieje z tekstem umieszczonym miedzy znacznikami <b> ... </b>?

- A pochyla czcionkę
- B pogrubia czcionkę
- C podkresla czcionkę
- D przekreśla czcionkę
- 5. Jakie polecenie wprowadza obrazek?
	- $\circ$  A img
	- B background
	- $\circ$  C b
	- D frame

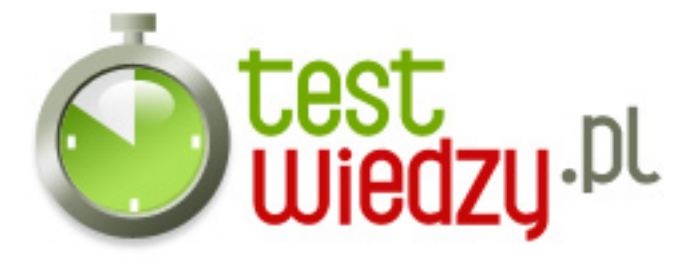

- 6. W jakich dwóch znacznikach znajduje się cały dokument HTML?
	- $\circ$  A <br/>body> ... </body>
	- ∘ B <table> ... </table>
	- $\circ$  C <title> ... </title>
	- $\circ$  D <html> ... </html>
- 7. Miedzy znacznikami <title> ... </title> wpisujemy:
	- A treśc zawarta na stronie
	- B tytuł strony
	- C słowa kluczowe
	- D style
- 8. Aby przełamac wiersz musimy:
	- A po prostu wcisnąc "Enter"
	- B wprowadzic znacznik <i>
	- C wprowadzic znacznik <br>
	- D wcisnąc "Tab"
- 9. Znacznik <a href="..."> ... </a> pozwala:
	- $\circ$  A wprowadzic link
	- B wprowadzic obrazek
	- $\circ$  C wprowadzic tabelkę
	- D nie istnieje cos takiego
- 10. Polecenie <style> ... </style> wprowadza:
	- A style CSS
	- B tytuł strony
	- C nie ma czegosś takiego
	- D obrazek

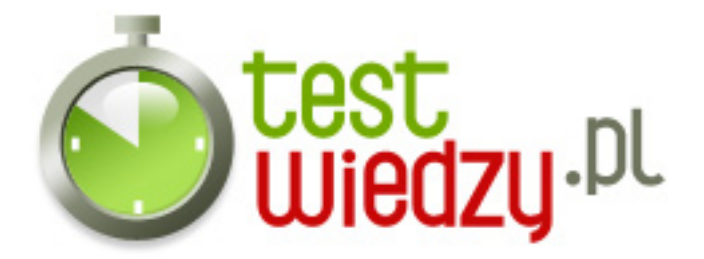

## **HTML**

Kluczowe pytania dotyczące HTMLa

Poziom trudności: Średni

## **Karta odpowiedzi**

- 1. D
- 2. C
- 3. C
- 4. B
- 5. A
- 6. D
- 7. B
- 8. C
- 9. A
- 10. A